### **ГАОУ ВО «Дагестанский государственный университет народного хозяйства»**

### **МЕТОДИЧЕСКИЕ РЕКОМЕНДАЦИИ ПО ВЫПОЛНЕНИЮ ВЫПУСКНЫХ КВАЛИФИКАЦИОННЫХ РАБОТ**

#### **Специальность 38.02.04. Коммерция (по отраслям)**

**Квалификация подготовки – Менеджер по продажам**

**Махачкала – 2021**

**Составитель –** Атаева Таибат Амирахмедовна, руководитель образовательная программа среднего профессионального образования программа подготовки специалистов среднего звена по специальности 38.02.04 Коммерция (по отраслям).

**Внутренний рецензент –** Абдулаева Раисат Магомедрасуловна, кандидат экономических наук, доцент кафедры «Экономики» ГАОУ ВО «ДГУНХ».

**Внешний рецензент –** Абдурашидова Аминат Магомедкамильевна, директор межрегионального маркетингового центра «Москва-Дагестан».

**Представитель работодателя:** Газиева Жамилат Сайгидмагомедовна, ведущий специалист по центру урегулирования убытков ПАО СК «Росгосстрах», эксперт-представитель работодателя.

Методические рекомендации по выполнению выпускных квалификационных работ для специальности СПО 38.02.04 Коммерция (по отраслям) размещены на сайте www.dgunh.ru

Атаева Т.А. Методические рекомендации по выполнению выпускных квалификационных работ для специальности СПО 38.02.04 Коммерция (по отраслям). – Махачкала: ДГУНХ, 2021 г., 32 с.

Рекомендованы к утверждению Учебно-методическим советом ДГУНХ 29 мая 2021 г.

Рекомендованы к утверждению руководителем основной профессиональной образовательной программы среднего образования – программы подготовки специалистов среднего звена 38.02.04 Коммерция (по отраслям) Атаевой Т.А.

Одобрены на заседании кафедры «Маркетинг и коммерция» 23 мая 2021 г., протокол № 10.

#### **ОГЛАВЛЕНИЕ**

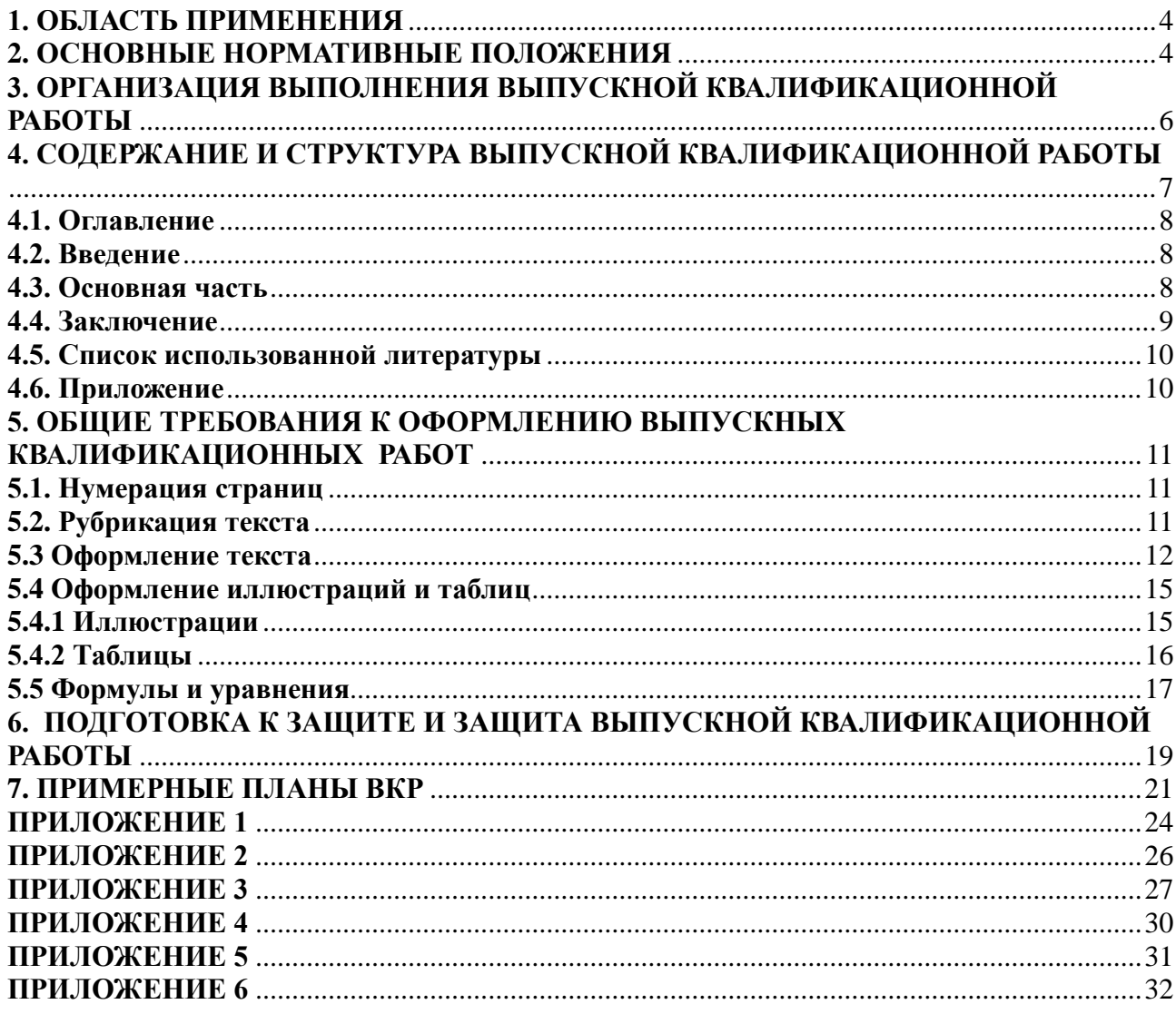

### **1. ОБЛАСТЬ ПРИМЕНЕНИЯ**

<span id="page-3-0"></span>Настоящие методические рекомендации устанавливают требования к построению, содержанию, изложению и оформлению выпускных квалификационных работ, выполняемых студентами, проходящими обучение по специальности 38.02.04 Коммерция (по отраслям) в Бизнес колледже ГАОУ ВО «Дагестанский государственный университет народного хозяйства».

#### **2. ОСНОВНЫЕ НОРМАТИВНЫЕ ПОЛОЖЕНИЯ**

<span id="page-3-1"></span>Одним из важнейших этапов подготовки высококвалифицированных специалистов является выполнение студентами выпускной квалификационной работы (дипломной работы) и защита ее перед государственной экзаменационной комиссией (ГЭК).

Методические рекомендации определяют принципы и требования к написанию выпускной квалификационной работы (дипломной работы), обязательные для каждого студента. Они включают в себя единые требования к содержанию, структуре и объему выпускной квалификационной работы (дипломной работы), определяют порядок выбора и утверждения темы выпускной квалификационной работы (дипломной работы), организацию ее выполнения и защиты, критерии оценки выпускной квалификационной работы (дипломной работы).

К выполнению выпускной квалификационной работы (дипломной работы) допускаются студенты, завершившие полный курс обучения по основной профессиональной программе и успешно прошедшие все предшествующие аттестации, предусмотренные рабочим учебным планом по специальностям.

Целью выполнения выпускной квалификационной работы является:

- систематизация, закрепление и расширение полученных в учреждении СПО теоретических и практических знаний по специальным дисциплинам;

- всестороннее изучение опыта и развитие навыков применения полученных знаний при решении конкретных экономических, научных и практических задач по выбранной специальности;

- умение делать выводы и разрабатывать конкретные предложения при решении выявленных проблемных вопросов;

- углубление необходимых для практической деятельности навыков самостоятельной и исследовательской работы, овладение современными методами исследования при решении поставленных в выпускной квалификационной работе задач, направленных, в конечном счете, на повышение эффективности деятельности организации;

- определение степени подготовленности студентов к практической деятельности в условиях современной экономики, а также самостоятельное владение компьютерной техникой и программными продуктами.

Выпускная квалификационная работа должна быть выполнена на высоком теоретическом уровне на основе изучения соответствующих законодательных актов и нормативных документов.

Выпускная квалификационная работа должна представлять собой

законченное самостоятельное исследование актуальной проблемы. Она должна обязательно включать в себя:

- теоретическую часть, где студент должен продемонстрировать знание основ своей специальности, по разрабатываемой проблеме и отразить полные и глубокие теоретические знания по изучаемым вопросам;

- практическую часть, в которой студенту необходимо показать умение использовать методы ранее изученных учебных дисциплин для решения задач, поставленных в выпускной квалификационной работе.

В сфере теории выпускная квалификационная работа выполняется на основе критического анализа работ как российских учённых и производственников, экономистов, так и зарубежных. Вопросы теории должны быть взаимосвязаны с практической деятельностью и проиллюстрированы аналитической и статистической информацией.

Практическая часть работы выполняется на основе всестороннего изучения и анализа фактического материала по исследуемой теме с использованием отечественного и зарубежного опыта, статистического материала и данных отчетности исследуемого объекта.

Предложение и выводы в выпускной квалификационной работе должны быть аргументированы, научно обоснованы, иметь практическую ценность.

К выпускной квалификационной работе предъявляются следующие основные требования:

 аргументация актуальности темы, ее теоретической и практической значимости;

 самостоятельность и системность подхода студента в выполнение исследования конкретной проблемы;

 отражение знаний монографической литературы по теме, законодательных актов РФ и правительственных решений, локальных нормативных актов, положений, инструкций, стандартов, и др.;

 анализ различных точек зрения с указанием источников (в виде ссылок) и обязательная формулировка аргументированной позиции студента по затронутым в работе дискуссионным вопросам;

 полнота раскрытия темы, аргументированное обоснование выводов и предложений, представляющих научный и практический интерес с обязательным использованием практического материала, применением различных методов, включая экономико-математического методы и компьютерную технику;

 ясное, логическое и грамотное изложение результатов исследования, правильное оформление работы в целом.

Вместе с тем единые требования к работе не исключают, а предполагают творческий подход к разработке каждой темы.

Оригинальность постановки и решения конкретных вопросов в соответствии с особенностями исследования являются одним из основных критериев оценки качества выпускной квалификационной работы.

### **3. ОРГАНИЗАЦИЯ ВЫПОЛНЕНИЯ ВЫПУСКНОЙ КВАЛИФИКАЦИОННОЙ РАБОТЫ**

<span id="page-5-0"></span>Объектами выпускной квалификационной работы являются учреждения и организации в независимости от формы собственности.

Отбор конкретного объекта выпускной квалификационной работы осуществляется одновременно с предварительной формулировкой темы, что делается с целью ее привязки к конкретной информационной базе и проблемам, подлежащим решению в работе. С этой целью в качестве объектов, в первую очередь, выбираются организации и учреждения, в которых студенты проходят преддипломную производственную практику или в которых они работают.

Тема выпускной квалификационной работы должна быть направлена на решение задач, имеющих практическое знание, и отвечать потребностям развития и совершенствования предпринимательской деятельности объекта исследования.

Не разрешается выполнять выпускную квалификационную работу на одну и ту же тему двум и более студентам у одного руководителя. По материалам одной и той же организации ВКР может выполняться в случае, если у студентов различные темы.

Тема выпускной квалификационной работы выбирается студентом самостоятельно в соответствии с тематикой, разработанной выпускающей кафедрой, и индивидуальными интересами каждого студента. Обязательным условием является соответствие тематики выпускной квалификационной работы содержанию одного или нескольких профессиональных модулей.

Студент может самостоятельно предложить выпускающей кафедрой тему, не включенную в примерную тематику, или несколько изменить ее название, обосновав при этом важность и целесообразность ее разработки.

При выборе темы выпускной квалификационной работы учитываются следующие обстоятельства:

 соответствие темы интересам базы производственной (преддипломной) практики;

 возможность использования конкретных материалов базы преддипломной практики;

 соответствие темы научным интересам студента, проявленным им ранее при подготовке научных докладов и т.п.

Тема должна быть актуальной, соответствовать современному состоянию науки и производства, иметь практическое значение.

Формулировка темы должна быть краткой, отражать суть выпускной квалификационной работы, содержать указание на объект и предмет исследования.

Изменение темы выпускной квалификационной работы допускается лишь в исключительных случаях не позднее, чем за 2 месяца до назначенной даты защиты ВКР.

Приказом ректора ДГУНХ по представлению выпускающей кафедрой студенту назначается руководитель выпускной квалификационной работы из преподавательского состава выпускающей кафедрой.

Руководителями также могут быть высококвалифицированные специалисты предприятий и организаций или учреждений и, в первую очередь, с места прохождения студентом производственной (преддипломной) практики или с места работы студента.

После закрепления за студентом темы выпускной квалификационной работы руководитель обязан:

- выдать задание на выпускную квалификационную работу;

-оказывать студенту помощь в разработке календарного плана выполнения выпускной квалификационной работы;

-проводить консультации по вопросам оформления текста и списка использованных источников;

-рекомендовать студенту необходимую литературу, правовые и нормативные акты, справочные материалы, типовые проекты и другие источники по теме исследования;

-осуществлять контроль выполнения выпускной квалификационной работы (по частям и/или в целом) согласно составленного и согласованного календарного плана.

Задание для выполнения выпускной квалификационной работы и календарный план ее выполнения (приложение 1) разрабатывается руководителем совместно со студентом, согласовывается с заведующим выпускающей кафедры.

Задание и календарный план раскрывает наименование работы, основное содержание, а также последовательность и поэтапные сроки ее написания и представления законченной выпускной квалификационной работы для защиты.

Задание и календарный план утверждается заведующим выпускающей кафедры и предоставляется в дальнейшем совместно в выпускной квалификационной работой.

<span id="page-6-0"></span>Студент должен соблюдать календарный план подготовки выпускной квалификационной работы.

### **4. СОДЕРЖАНИЕ И СТРУКТУРА ВЫПУСКНОЙ КВАЛИФИКАЦИОННОЙ РАБОТЫ**

Структура выпускной квалификационной работы:

- титульный лист;
- задание и календарный план на выполнение ВКР;
- содержание;
- введение;
- основная часть, как правило, состоящую из 3х глав;
- заключение;
- список источников;
- приложения.

Выпускная квалификационная работа переплетается в твердый переплет. На тыльной стороне переплета должен быть прикреплен конверт размером А4, в котором должны находиться: отзыв руководителя.

При написании работы целесообразно придерживаться следующего содержания каждой из её частей.

#### **4.1. Оглавление**

<span id="page-7-0"></span>Оглавление состоит из перечня разделов, глав, подразделов и/или параграфов работы и включает: введение, наименование всех разделов и подразделов, заключение, список использованной литературы и наименование приложений, для каждого из которых указываются номер страниц, с которых начинаются эти элементы работы. От конца текста до номера страницы дается отточие.

#### **4.2. Введение**

<span id="page-7-1"></span>Во введение обосновывается актуальность выбранной темы выпускной квалификационной работы, четко определяется цель и формируются конкретные основные задачи, отражается степень изученности в литературе исследуемых вопросов, указываются объект и предмет исследования.

Перечисляются использованные основные материалы, приемы и методы исследования, в том числе экономико-математические методы, дается краткая характеристика работы. По объему введение в выпускной квалификационной работе не превышает 2-3 страницы.

#### **4.3. Основная часть**

<span id="page-7-2"></span>Основная часть выпускной квалификационной работы включает главы, подразделяемые на параграфы, последовательно и логично раскрывающие содержание исследования.

Глав должно быть три, не менее трех параграфов в первой и второй главе.

Основная часть отражает теоретическое обоснование и состояние изучаемой проблемы, техническую и экономическую характеристику исследуемого объекта, оценку эффективности применения предмета, исследуемой темы на исследуемом объекте, методические рекомендации по повышению эффективности предмета исследования и желательно расчет эффективности предлагаемых студентом мероприятий, а также основные результаты выполненной работы.

Одна из глав, как правило, первая, носит теоретический характер. В первой главе на основе изучения литературы, систематизации современных исследований рассматриваются причины возникновения, этапы исследования проблемы, систематизируются позиции российских и зарубежных ученых и аргументируется собственная точка зрения студента относительно понятий, определений, проблем.

При рассмотрении теоретических вопросов необходимо использование статистического (аналитического) материала, что позволяет, аргументировано обосновать и проиллюстрировать то или иное высказывание автора или предлагаемых им решений.

Теоретическая часть как правило включает анализ нормативно-правовой базы по исследуемой проблеме.

Вопросы теории излагают во взаимосвязи и для обоснования дальнейшего исследования проблемы в практической части работы.

Последующие главы носят аналитический и прикладной характер. В них излагается фактическое состояние изучаемой проблемы на примере выбранного объекта исследования.

Целенаправленно анализируется и оценивается действующая практика, выявляются закономерности и тенденции развития объекта исследования на основе использования собранных первичных документов и статистической информации.

Материалы этих глав должны быть логическим продолжением первой (теоретической) главы и отражать взаимосвязь практики и теории.

Практическая часть выпускной квалификационной работы должна обязательно включать конкретные расчеты и анализ результатов деятельности выбранного объекта исследования, такие как оценку деятельности объекта, расчет эффективности предлагаемых рекомендаций по совершенствованию его деятельности. Предложения и рекомендации должны быть органично увязаны с выводами и направлены на улучшение функционирования исследуемого объекта. При разработке предложений и рекомендаций следует обращать внимание на их обоснованность, реальность и практическую применимость.

Основная часть работы должна быть объемом не менее 55-60 страниц.

#### **4.4. Заключение**

<span id="page-8-0"></span>В заключении обобщаются теоретические и практические выводы и предложения, которые были соответственно сделаны и внесены в результате проведенного исследования. Они должны быть краткими и четкими, дающими полное представление о содержании, значимости, обоснованности и эффективности разработок.

Заключение содержит выводы, конкретные предложения и рекомендации по исследуемым вопросам.

Выводы являются конкретизацией основных положений работы. Здесь не следует помещать новые положения или развивать не вытекающие из содержания работы идеи.

Выводы представляют собой результат теоретического осмысления и практической оценки исследуемой проблемы, с указанием как отрицательных, так и положительных моментов. Они являются обоснованием для определения необходимости и целесообразности проведения рекомендуемых автором мероприятий.

Заслуживают особого одобрения предложения по совершенствованию организации предпринимательской деятельности организации, разработанные автором выпускной квалификационной работы.

Выводы и предложения оформляются в виде тезисов- кратко сформулированных и пронумерованных положений без развернутой аргументации или кратко изложенных, но с достаточным их обоснованием.

Предложения и рекомендации должны быть органически увязаны с выводами и направлены на повышение эффективности функционирования исследуемого объекта.

При разработке предложений и рекомендаций обращается внимание на их обоснованность.

Заключение рекомендуется писать в виде тезисов, примерный объем 2-3 страницы.

#### **4.5. Список использованной литературы**

<span id="page-9-0"></span>Список использованной литературы должен содержать сведения о информационных источниках (литературных, электронных и др.), использованных при составлении работы. Оформление списка литературы производится в виде списка в конце работы. Список использованной литературы составляется способом, предусматривающим группировку библиографических источников на группы, например «Нормативно-правовые акты», «Учебники и учебные пособия» (в алфавитном порядке), «Internetисточники».

В пределах группы «Нормативно-правовые акты» источники располагаются по мере убывания значимости юридического уровня документа, а документы одного уровня размещаются по мере возрастания даты их принятия. Источники на иностранном языке располагаются в конце списка. Источники в списке литературы нужно нумеровать арабскими цифрами без точки и печатать с абзацного отступа.

На источники, приведенные в списке литературы, в тексте можно сделать ссылки. В ссылке указывается порядковый номер источника в списке литературы, заключенный в квадратные скобки. Если в одной ссылке необходимо указать несколько источников, то их номера указываются в одних скобках в порядке возрастания через запятую, например, [6, 11] или тире (интервал источников), например, [3–5]. Если в ссылке необходимо указать дополнительные сведения, то она оформляется следующим образом [3, с. 16] или [2, с. 76; 5, с. 145–147] или [8, прил. 2].

Сноски в тексте выполняются средствами текстового редактора, размешаются на той же странице, где поставлен указатель сноски. В качестве указателя целесообразно выбирать символ звездочки (если на странице сносок не более двух-трех) или нумеровать их в естественном порядке. Возможно размещение всех сносок в конце пояснительной записки, тогда в качестве указателя сноски используется ее порядковый номер. Текст сноски набирается обычно шрифтом, несколько меньшим, чем шрифт основного текста (например, Times New Roman 13пт).

#### **4.6. Приложение**

<span id="page-9-1"></span>В приложения рекомендуется включать материалы, связанные с выполненной дипломной работой, которые по каким-либо причинам не были включены в основную часть. В приложения могут быть включены:

– документы предприятий, использованные при выполнении работы;

– таблицы вспомогательных цифровых данных или иллюстрирующих расчетов;

– инструкции, методики и другие материалы, разработанные автором в процессе выполнения работы;

– иллюстрации вспомогательного характера и др.

Каждое приложение следует начинать с новой страницы. Наверху посередине страницы указывается слово «ПРИЛОЖЕНИЕ» прописными буквами и дается его обозначение. Строкой ниже записывается тематический заголовок приложения с прописной буквы. Приложения обозначают заглавными буквами русского алфавита(ПРИЛОЖЕНИЕ А) или арабскими цифрами (ПРИЛОЖЕНИЕ 1.). Продолжение приложения печатается на другой странице вверху справа с прописной буквы, например: «Продолжение приложения А». Если в документе одно приложение, оно обозначается «ПРИЛОЖЕНИЕ А». Иллюстрации и таблицы в приложениях нумеруют в пределах каждого приложения, например – Рисунок A3, Таблица Д.2.

Приложения могут быть обязательными и информационными. В тексте работы на все приложения должны быть ссылки. В оглавлении работы следует перечислить все приложения с указанием их номеров и заголовков. Приложения располагают в порядке ссылок на них в тексте работы.

#### **5. ОБЩИЕ ТРЕБОВАНИЯ К ОФОРМЛЕНИЮ ВЫПУСКНЫХ КВАЛИФИКАЦИОННЫХ РАБОТ**

<span id="page-10-0"></span>Выпускную квалификационную работу выполняют на листах формата А4. Основной текст дипломной работы должен быть набран в редакторе Microsoft Word шрифтом Times Mew Roman размером 14 пт с полуторным интервалом. Красная строка абзаца набирается с отступом 1,25 см. В тексте не допускаются висячие строки, то есть неполные строки в начале страницы. Выполнение работы (внесение исправлений) рукописным способом не допускается.

Рекомендуется при редактировании работы использовать режим табуляции для исключения лишних символов в тексте работы.

Параметры страницы: верхнее поле – 20 мм, нижнее поле – 20 мм (расстояние от края листа до номера страницы 20 мм), левое поле – 30 мм, правое поле  $-15$  мм.

#### **5.1. Нумерация страниц**

<span id="page-10-1"></span>Нумерация страниц должна быть сквозной. Титульный лист, оглавление включают в общую нумерацию страниц, но номера страниц на этих листах не проставляют.

Листы нумеруют арабскими цифрами на нижнем колонтитуле, с выравниванием от центра страницы.

#### **5.2. Рубрикация текста**

<span id="page-10-2"></span>Основную часть работы разбивают на части, разделы, главы, подразделы, пункты, параграфы.

Разделы, подразделы, пункты и подпункты нумеруют арабскими цифрами.

Разделы должны иметь порядковую нумерацию 1, 2, 3 в пределах всей

работы, за исключением приложений.

Подразделы так же нумеруются в пределах каждого раздела. Номер подраздела включает номер раздела и порядковый номер подраздела, разделенные между собой «точкой», например 1.1, 1.2, 1.3.

Номер пункта включает номер раздела, подраздела, пункта разделенных между собой точкой, например 1.1.1, 1.1.2, 1.1.3.

Номер подпункта включает номера раздела, подраздела, пункта и подпункта, разделенных между собой точкой, например 1.1.1.1, 1.1.1.2, 1.1.1.3.

После номера раздела, подраздела, пункта и подпункта точка не ставится. Например:

### **ГЛАВА 3. ЭКОНОМИЧЕСКИЙ АНАЛИЗ РЕЗУЛЬТАТОВ ПРОИЗВОДСТВА**

**3.1 Анализ производства и реализации продукции**

#### **3.1.1 Цели управления производством и реализацией продукции. Задачи анализа. Система показателей. Информационная база анализа**

Разделы, подразделы должны иметь заголовки, которые точно и кратко отражают содержание.

Разделам ВВЕДЕНИЕ, ЗАКЛЮЧЕНИЕ, СПИСОК ИСПОЛЬЗОВАННОЙ ЛИТЕРАТУРЫ номера не присваиваются. Наименования заголовков первого уровня (частей, разделов, глав) набирают прописными буквами, а заголовки подразделов и параграфов – строчными. Заголовки подразделов, пунктов, подпунктов следует печатать с красной строки с прописной буквы. Заголовки могут состоять из двух и более предложений, разделяемых точкой. Перенос слов в заголовках не допускается, предлоги и союзы в многострочном заголовке нельзя оставлять в конце строки. В конце заголовка точка не ставится. Не допускается размещение длинных заголовков на разных страницах, отделение заголовка от текста. После заголовка в конце страницы должно размещаться не менее трех строк текста.

Расстояние между заголовками, заголовком и текстом отбивается полуторным интервалом.

#### **5.3 Оформление текста**

<span id="page-11-0"></span>*Переносы.* Используйте автоматическую расстановку переносов в словах. Не допускается разделение переносами сокращений и аббревиатур, набираемых прописными буквами (ЧТПЗ), прописными с отдельными строчными (КоАП) и с цифрами (ФА1000).

При переносах не должны быть оторваны фамилии от инициалов и инициалы друг от друга. Перенос с разрывом фамилии допускается.

Не допускается размещение в разных строках чисел и их наименований (250 кг), знаков номера и параграфа и относящихся к ним чисел ( $\mathcal{N}$ ° 25), а также обозначений пунктов перечисления и начала текста (5. Набор…).

*Кавычки.* При наборе кавычек не следует использовать знаки минут (') и секунд ( " ). Следует использовать кавычки типа "…" либо типа «…». В работе должен использоваться один и тот же тип кавычек (второй предпочтительнее).

*Знаки препинания.* Точка никогда не ставится в конце заголовков и подзаголовков, отделенных от текста. Если подзаголовок является частью основного текста, в конце его ставится соответствующий знак препинания. Точки не используются в заголовках таблиц, в конце подписей под рисунками, схемами и диаграммами.

В сокращениях названий единиц систем мер (га, мм, см, кг, км, кВт, с, мин, ч,млн, млрд), в условных сокращениях обозначений (в/м, б/у, х/б) точка не ставится. Если слова сокращаются не по общепринятым правилам или общепринятого сокращения не существует, точка после сокращения должна стоять (например, кв., эл. прибор, кв. м, мм вод. ст.).

Запятая ставится при отделении десятичной дроби от целого в дробном числе. Дробные числа должны записываться как 3,25, но никак не 3.25.

Пробел никогда не отбивается перед знаками препинания (точка, запятая, вопросительный, восклицательный знаки, многоточие и т.д.), а только после них. Но тире в тексте всегда должно быть заключено в пробелы с обеих сторон.

При использовании в тексте кавычек и скобок знак препинания в конце ставится только один раз. Если скобки (кавычки) стоят в середине предложения, то знаки препинания ставятся вне скобок (кавычек). Если скобка (кавычка) заканчивает предложение, то точка ставится сразу за ней.

Интервал значений. Для обозначения интервала значений ставят:

а) многоточие; б) тире; в) предлог от перед первым числом и до – перед вторым. Например: на расстоянии 15…25 мм; температура  $-5...+10$  °C; длиной 5–10 м.

Числовые значения с допуском или с предельными отклонениями при сочетании с обозначением единицы физической величины требуется заключить в скобки либо обозначение единицы поставить и после числового значения, и после допуска или предельного отклонения:  $(10\Box 0,1)$  мм;  $10$  мм  $\Box$  0,1 мм.

При интервале и перечне числовых значений одной физической величины обозначение единицы физической величины ставят только после завершающей цифры:

От 50 до 100 м; 50–100 м; доски длиной 5, 10, 15 м.

Для обозначения дат и интервалов страниц используется только тире: в 1981–1985 гг.; с. 134–142 и т.д.

Внутри подразделов, пунктов или подпунктов могут быть приведены перечисления. Их запись приводится с абзацного отступа. Для обозначения перечислений используют арабские цифры, строчные буквы русского алфавита (за исключением ё, з, о, ч, ь, и, ы, ъ), после которых ставится круглая скобка, тире (**Ctrl + «серый минус»** или **Alt + 0150**).

*Тире* используется при указании границ диапазона, например, 15–20, XIX–XX вв. В этом случае тире, как и дефис, пробелами не отбивается. Тире используется также в качестве знака «минус» в арифметических выражениях.

*Дефис,* имеющийся на клавиатуре, используется только в сложных словах типа все-таки, мало-помалу, Олимпиада-80, Голенищев-Кутузов и не отбивается пробелами. Этот же знак используется Word как знак переноса.

Правила наращения падежного окончания. *Падежное окончание в порядковых числительных, обозначенных арабскими цифрами,* **должно быть***:*

1) однобуквенным, если последней букве числительного предшествует гласный звук. Например: 5-й, 5-я, 5-е, 5-м, 5-х;

2) двухбуквенным, если последней букве числительного предшествует согласный. Например: 5-го, 5-му, 5-ми.

Исключение: 10%-ный; 15%-ного; 32%-ному и т.д.

Пробелы. *Фамилия от инициалов отбивается неразрывным пробелом (Ctrl + Shift + «пробел»), а между инициалами лучше всего пробелов не ставить. Такое же правило набора используется в сокращениях типа «и т.д.», «и т.п.», «т.е.».*

Цифры в записи длинных чисел (более четырех цифр) типа 10 000 000 разделяются в тексте неразрывными пробелами. Пробел не ставится после открывающей и перед закрывающей кавычкой или скобкой. С неразрывными пробелами набираются ссылки на рисунки и таблицы (рисунок 1, таблица 2).

Размерности и проценты отделяются от цифры неразрывным пробелом (100 кПа; 77 К; 50 %; 23 100 руб.; 20 °С, но 20°) и после знаков \$, например, \$ 5.

*Сокращения слов и словосочетаний.* 

Во всех видах изданий, кроме литературно-художественных, допускается употребление следующих общепринятых графических сокращений.

• Самостоятельно употребляемые сокращения: *и др., и пр., и т.п., и т.д., т.е.*

•Слова, сокращаемые только при именах, фамилиях, названиях: *г-жа, г-н, им.* (имени), *т.* (товарищ).

•Слова, сокращаемые только при географических названиях: *г., д., обл., с.*

•Сокращения при внутритекстовых ссылках и сопоставлениях: *гл., п., подп., разд., рис., с.* (страница)*, см., ср., табл., ч.*

•Слова, сокращаемые только при датах в цифровой форме: *в., вв., г., гг., до н.э., н.э., ок.*

•Слова, сокращаемые при числах в цифровой форме: *руб., коп.* (*р.* и *к.* – в узкоспециализированных изданиях), *млн, млрд, тыс., экз.*

Эпиграф. *Эпиграф заверстывается после заголовка главы (раздела и т.п.) перед текстом без кавычек. После текста эпиграфа необходимый знак препинания ставится. После ссылки на источник точка не нужна.* 

*Вставка символов.* Любой полиграфический символ можно вставить с помощью команды Вставка|Символ… В этом же диалоговом окне можно определить и свои сокращения для наиболее часто используемых символов. Например, можно определить, что вместо двух последовательно идущих дефисов вставляется тире, отбитое неразрывным пробелом спереди и обычным сзади; а вместо трех подряд идущих точек вставляется символ многоточия и т.п.

Еще проще использовать опцию автозамены при наборе, которая настраивается через Сервис|Автозамена....

Даты приводят арабскими цифрами в одной строке в следующей последовательности: день месяца, месяц, год, например,: дату 14 февраля 2003 г. следует оформлять 14.03.2003.

#### **5.4 Оформление иллюстраций и таблиц**

<span id="page-14-0"></span>Допускается нумерация иллюстраций и таблиц в пределах раздела. Иллюстрации и таблицы располагаются вслед за первым упоминанием о них в тексте, но не далее следующей страницы. На все рисунки и таблицы в тексте должны быть ссылки. Первая ссылка имеет вид «рисунок 1.1» или «таблица 1.1». При повторном упоминании следует писать, например «…в соответствии с рисунком 1.1», «на рисунке 1.1» или «смотреть таблицу 1.1».

При выполнении таблицы и подрисуночного текста иллюстрации необходимо применять шрифт размером 12 или 13 пт (выбор размера шрифта для рисунка и таблицы должны совпадать).

Рисунки и таблицы разрешается поворачивать относительно основного положения в тексте на 90° против часовой стрелки.

Рисунки и таблицы, помещенные в приложении, обозначают путем добавления к обозначению приложения порядкового номера рисунка или таблицы. Например, первый рисунок приложения А обозначается – рисунок А.1 (аналогично оформляется запись по таблице).

#### **5.4.1 Иллюстрации**

<span id="page-14-1"></span>Все иллюстрации в работе (эскизы, схемы, графики, фотографии) называются рисунками. Допускается выполнение цветных рисунков.

Все рисунки нумеруются последовательно арабскими цифрами в пределах раздела, при небольшом количестве рисунков допускается сквозная нумерация. Номер рисунка состоит из порядкового номера раздела и порядкового номера рисунка в разделе, разделенных точкой. В номер рисунка включается слово «Рисунок», отделенное знаком «пробел» и тире от цифрового обозначения.

Название рисунка состоит из номера и наименования. Наименование может включать расшифровку обозначений (подрисуночный текст), используемых в рисунке. Все обозначения, имеющиеся на рисунке, должны быть расшифрованы или в подписи к нему, или в тексте работы.

Слово «Рисунок» и наименование помешают, в основном, до пояснительных данных и располагают следующим образом:

Рисунок 1.1 – Этапы развития: а) контроль качества; б) управление качеством.

При выполнении графиков на осях используют буквенные обозначения величин и/или их наименования.

Допускается включать в работу иллюстрации форматом A3, но они

должны располагаться на разворотах или вкладках (в последнем случае вкладка считается за одну страницу текста).

Если рисунок в работе единственный, то он обозначается «Рисунок 1».

#### **5.4.2 Таблицы**

Цифровой материал оформляется в виде таблиц.

<span id="page-15-0"></span>Таблицы нумеруют арабскими цифрами. Слово «Таблица» и ее номер помещают слева над таблицей, например «Таблица 1.1.».

Если в работе одна таблица, она должна быть обозначена «Таблица 1.1.» или «Таблица В.1», если она приведена в приложении В.

Заголовок (если он есть) к таблице выполняется строчными буквами (кроме первой прописной) и помещают над таблицей после слова «Таблица» и ее номера. Заголовок должен быть кратким и полностью отражать содержание таблицы.

Заголовки граф таблицы начинают с прописных букв, а подзаголовки – со строчных букв, если они составляют одно предложение с заголовком. Подзаголовки, имеющие самостоятельное значение, пишут с прописной буквы. В конце заголовков и подзаголовков таблиц точки не ставят. Заголовки и подзаголовки граф указывают в единственном числе.

Таблицы слева, справа и снизу, как правило, ограничивают линиями. Разделять заголовки и подзаголовки боковика и граф диагональными линиями не допускается.

Если строки или графа таблицы выходят за формат страницы, таблицу делят на части, которые в зависимости от особенностей таблицы, переносят на другие листы или помещают на одном листе рядом или под первой частью, при этом в каждой части таблицы повторяют ее головку и боковик.

Слово «Таблица», ее номер и заголовок (при его наличии) указывают один раз слева над первой частью таблицы. Над другими частями пишут слова, например, «Продолжение таблицы 2.1» с указанием ее номера, а на последней странице – «Окончание таблицы 2.1». Все продолжения и окончание таблицы начинаются с повторения головки (шапки) таблицы.

Текст, повторяющийся в строках одной и той же графы и состоящий из одиночных слов, чередующихся с цифрами, заменяют кавычками. Если повторяющийся текст состоит из двух и более слов, то его при первом повторении заменяют словами «То же», а далее – кавычками. Ставить кавычки вместо повторяющихся цифр, марок, знаков и математических символов не допускается. Если цифровые или иные данные в какой-либо строке таблицы не приводят, то в ней ставят прочерк.

Если цифровые данные в графах таблицы выражены в различных единицах физических величин, их указывают в подзаголовке каждой графы. Если параметры, размещенные в таблице, выражены вводной и той же единице физической величины (например, в миллиметрах), то ее обозначение необходимо помещать над таблицей справа, а при делении таблицы на части – над каждой ее частью.

#### 5.5 Формулы и уравнения

<span id="page-16-0"></span>Формулы и уравнения в тексте работы рекомендуется набирать с помощью встроенного в Word редактора формул «Microsoft Equation 3.0».

Уравнения и формулы следует выделять из текста в отдельную строку. Выше и ниже каждой формулы или уравнения должно быть оставлено не менее одной свободной строки.

Если уравнение не умещается в одну строку, то оно должно быть перенесено после знака равенства (=) или после знаков плюс (+), минус (-), умножения (x), деления (:), или других математических знаков, причем знак в начале следующей строки повторяют.

 $\prod$ ри переносе формулы на знаке, символизирующем операцию умножения, применяют знак «X».

Пояснение значений символов и числовых коэффициентов следует приводить непосредственно под формулой в той же последовательности, в которой они даны в формуле.

Формулы в работе, следует нумеровать порядковой нумерацией в пределах всей работы арабскими цифрами в круглых скобках в крайнем правом положении на строке.

Пример

$$
A = a:b \tag{1}
$$

$$
B = c.e
$$
 (2)

Одну формулу обозначают-(1).

Если формула представляет собой систему уравнений, то номер помещается против середины группы формул.

Расшифровка условных обозначений, ранее не встречавшихся в тексте, приводится непосредственно после формулы в той последовательности, в которой они встречаются в самой формуле. Для этого после формулы ставится запятая, а первая строка пояснения начинается соответственно со слова «где» без отступа от левого края и без двоеточия после него. Пояснения символов и коэффициентов, входящих в формулу, приводятся непосредственно под формулой и даются с новой строки в той последовательности, в которой они приведены в формуле, располагаются в «столбик» с точкой запятой между ними, последнее пояснение заканчивается точкой, например:

$$
MJ/R, \tag{3}
$$

где I - сила тока. А:

U - напряжение, B;

R - сопротивление, Ом.

Основным знаком умножения является точка на средней линии. Она ставится:

а) перед числовым сомножителем:  $78 \cdot 0.19$ ;

б) для выделения какого-либо множителя: 3ab · 4cd;

 $\epsilon$ ) для записи скалярного произведения векторов: a. b;

г) между аргументом тригонометрической функции и буквенным обозначением а  $cosx \cdot b \sin y$ ;

д) между знаком радикала и сомножителем.

Точка как знак умножения не ставится:

- а) перед буквенными символами: 3ху;
- б) перед скобками и после них: (a+b)(c-d);
- в) перед дробными выражениями и после них*;*
- г) перед знаками интеграла, радикала, логарифма;
- д) перед аргументом тригонометрической функции:

Косой крест в качестве знака умножения ставится:

- а) при указании размеров: 2 х 5 м;
- б) при записи векторного произведения векторов: а х в

Формулы, помещаемые в приложениях, должны нумероваться отдельной нумерацией арабскими цифрами в пределах каждого приложения с добавлением перед каждой цифрой обозначения приложения, например формула (В.1).

Ссылки в тексте на порядковые номера формул дают в скобках. Пример – ...в формуле (1).

Формулы, помещаемые в приложениях, должны нумероваться отдельной нумерацией арабскими цифрами в пределах каждого приложения добавлением номера раздела и порядкового номера формулы, разделенных точкой, например (3.1).

Порядок изложения в работе математических уравнений такой же, как и формул.

В работе допускается выполнение формул и уравнений рукописным способом черными чернилами.

Обозначения физических и математических скалярных величин буквами латинского алфавита набираются курсивным шрифтом, а буквы греческого и русского алфавитов – прямым шрифтом.

Векторные величины обозначаются стрелкой над ними. Скалярное произведение обозначается в круглых скобках с перемножаемыми векторами через запятую.

Векторное произведение обозначается в квадратных скобках с перемножаемыми векторами через запятую.

В том случае, если индекс состоит из сокращений двух и более слов, после каждого сокращения кроме последнего ставится точка и пробел.

Цифры и обозначения химических элементов набирают прямым шрифтом. Единицы измерения (например, км, с, мин, ч, кВт, Ом и т.д.) набираются прямым шрифтом. Обозначения математических тригонометрических функций (например, sin, cos, tg, log, const, max, min и др.) в формулах и в тексте набираются также прямым шрифтом с правилами пунктуации.

Обозначения, встречающиеся в формулах, на рисунках и в основном тексте должны быть идентичны по начертанию и размеру.

### **6. ПОДГОТОВКА К ЗАЩИТЕ И ЗАЩИТА ВЫПУСКНОЙ КВАЛИФИКАЦИОННОЙ РАБОТЫ**

<span id="page-18-0"></span>Оформленная выпускная квалификационная работа, подписанная автором, включающая задание и график на выполнение выпускной квалификационной работы, представляется руководителю не позднее, чем за месяц до защиты.

После просмотра и одобрения работы руководитель подписывает ее и вместе со своим письменным отзывом представляет руководителю выпускающей цикловой комиссии

Отзыв руководителя на выпускную квалификационную работу (Приложение 3) содержит следующую информацию:

-сведения об актуальности темы работы;

-оценку соответствия работы заданию и иным требованиям;

-оценку теоретического и практического уровня подготовки студента, его самостоятельности при выполнении исследования;

-оценку практической ценности работы;

-оценку умения студента работать с источником информации и способность ясно и четко излагать материал;

- характеристику достоинств и недостатков в работе;

- общую оценку выполненной работы и мнение о возможности присвоения выпускнику квалификации;

Отзыв печатается на стандартных листах формата А4. Объем отзыва- до 2 страниц.

За неделю до защиты выпускной квалификационной работы студент должен предоставить выпускную квалификационную работу вместе с отзывом и другими материалами, для допуска к защите.

Заведующий выпускающей кафедрой на основании предоставленных материалов решает вопрос о допуске к защите. Делая об этом соответствующую запись на титульном листе. Если же заведующий выпускающей кафедрой считает не допустить студента к защите, этот вопрос рассматривается на заседании педагогического совета с участием руководителя и студента.

Студент должен быть ознакомлен с отзывом не менее чем за 2 недели до защиты выпускной квалификационной работы.

Презентация к защите выпускной квалификационной работы желательна для работы государственной аттестационной комиссии во время защиты выпускной квалификационной работы. В презентацию должны входить:

-цель, задачи, предмет, объект исследования;

-основные выводы и предложения автора;

-обобщенные результаты исследования;

- таблицы, схемы, графики, иллюстрирующие доклад студента во время его защиты.

Презентация может быть выполнена в режиме компьютерной презентации Power Point и содержать не менее 9 слайдов.

Для членов комиссии презентация оформляется на листах А4 и брошюруются в папку. Количество экземпляров определяется числом членов Государственной аттестационной комиссии.

Защита выпускной квалификационной работы проводится на открытом заседании Государственной аттестационной комиссии (ГАК). Для изложения содержания выпускной квалификационной работы студент готовит доклад, рассчитанный на выступление в течение 10-15 минут. Как правило, он строится в той же последовательности, в какой выполнена работа. Однако основную часть выполнения должны составлять конструктивные разработки и конкретные предложения автора. Более полное обоснование дается тем предложениям, которые рекомендуются для внедрения в практику.

После доклада присутствующие члены ГАК задают студенту вопросы, на которые он дает краткие, четко аргументированные ответы. Затем зачитываются отзывы руководителя на работу. При защите желательно присутствие руководителя.

После окончания публичной защиты ГАК на закрытом заседании обсуждает результаты защиты и большинством голосов выносит решение об оценке работы по пятибалльной системе. При неудовлетворительной оценке выпускная квалификационная работа не засчитывается и диплом об окончании Бизнес-колледжа не выдаётся.

На открытом заседании в день защиты председатель ГАК объявляет принятое решение об оценке работ и о присуждении квалификации выпускникам, успешно окончившим учреждения СПО.

Отметки о сдаче и допуске к защите выпускной квалификационной работы, оценка работы, постановление ГАК о присвоении квалификации выпускнику оформляется в зачётной книжке секретарём ГАК и подтверждается подписями председателя и членов ГАК.

Выпускная квалификационная работа вместе с отзывом передаётся секретарём ГАК в библиотеку, где они регистрируются в специальном журнале, после чего сдаются на хранение в архив ДГУНХ.

В специальном журнале указывается год, порядковый номер, название темы, фамилии студентов-выпускников и руководителя.

# **7. ПРИМЕРНЫЕ ПЛАНЫ ВКР**

#### *Тема: «Организация коммерческой деятельности организации розничной торговли (на примере …)»*

<span id="page-20-0"></span>ВВЕДЕНИЕ

ГЛАВА 1. ОРГАНИЗАЦИЯ КОММЕРЧЕСКОЙ ДЕЯТЕЛЬНОСТИ РОЗНИЧНЫХ ТОРГОВЫХ ПРЕДПРИЯТИЙ В СОВРЕМЕННЫХ УСЛОВИЯХ

1.1 Понятие и сущность коммерческой деятельности

1.2 Розничная торговля как форма коммерческой деятельности

1.3 Управление торговой политикой предприятия розничной торговли

ГЛАВА 2. АНАЛИЗ ОРГАНИЗАЦИИ КОММЕРЧЕСКОЙ

ДЕЯТЕЛЬНОСТИ РОЗНИЧНОГО ТОРГОВОГО ПРЕДПРИЯТИЯ

2.1 Характеристика предприятия

2.2Анализ организации коммерческой деятельности предприятия

2.3Анализ устройства и планировки предприятия

ГЛАВА 3. РЕКОМЕНДАЦИИ ПО СОВЕРШЕНСТВОВАНИЮ КОММЕРЧЕСКОЙ ДЕЯТЕЛЬНОСТИ ПРЕДПРИЯТИЯ

ЗАКЛЮЧЕНИЕ

СПИСОК ИСПОЛЬЗОВАННЫХ ИСТОЧНИКОВ

### *Тема: «Совершенствование системы управления запасами с помощью автоматизации управления закупками»*

ВВЕДЕНИЕ

ГЛАВА 1. УПРАВЛЕНИЕ ЗАКУПКАМИ НА ПРОИЗВОДСТВЕННОМ ПРЕДПРИЯТИИ

1.1 Предприятие: краткая характеристика и классификация предприятий

1.2 Внутренняя и внешняя среда предприятия

1.3 Основные функции отдела закупок производственного предприятия

ГЛАВА 2. АНАЛИЗ СИСТЕМЫ УПРАВЛЕНИЯ ЗАКАЗАМИ НА ПРЕДПРИЯТИИ

2.1 Краткая экономическая характеристика предприятия

2.2 Необходимость автоматизации управления закупками

2.3. Описание программного обеспечения, применяемого для автоматизации процесса закупки

ГЛАВА 3. ПРАКТИЧЕСКИЕ АСПЕКТЫ АВТОМАТИЗАЦИИ УПРАВЛЕНИЯ ЗАКУПКАМИ НА ПРЕДПРИЯТИИ

СПИСОК ИСПОЛЬЗОВАННОЙ ЛИТЕРАТУРЫ

ПРИЛОЖЕНИЯ

*Тема: «Повышение эффективности коммерческой деятельности торгового предприятия (наименование)»*

# ВВЕДЕНИЕ

ГЛАВА 1. ТЕОРЕТИЧЕСКИЕ ОСНОВЫ КОММЕРЧЕСКОЙ ДЕЯТЕЛЬНОСТИ

1.1 Особенности и сущность коммерческой деятельности

1.2 Основные организационно-правовые формы малых предприятий

1.3 Основные методы анализа коммерческой деятельности

ГЛАВА 2. ОРГАНИЗАЦИЯ И РАЗВИТИЕ КОММЕРЧЕСКОЙ ДЕЯТЕЛЬНОСТИ ПРЕДПРИЯТИЯ

2.1 Общая характеристика предприятия

2.2 Характеристика конкурентной среды и оценка емкости рынка и позиции предприятия на этом рынке

2.3 Анализ показателей деятельности

ГЛАВА 3. НАПРАВЛЕНИЯ ПОВЫШЕНИЯ ЭФФЕКТИВНОСТИ КОММЕРЧЕСКОЙ ДЕЯТЕЛЬНОСТИ ЗАКЛЮЧЕНИЕ СПИСОК ИСПОЛЬЗОВАННОЙ ЛИТЕРАТУРЫ ПРИЛОЖЕНИЕ

### *Тема: «Совершенствование управления запасами товаров в магазине (наименование)»*

ВВЕДЕНИЕ

ГЛАВА 1. ТЕОРЕТИЧЕСКИЕ ОСНОВЫ УПРАВЛЕНИЯ МАТЕРИАЛЬНЫМИ ЗАПАСАМИ

1.1. Экономическая сущность, классификация и оценка материальных запасов

1.2. Управление материальными запасами в розничных торговых предприятиях

1.3. Оптимизация товарных запасов

ГЛАВА 2. АНАЛИЗ УПРАВЛЕНИЯ МАТЕРИАЛЬНЫМИ ЗАПАСАМИ В МАЛОМ ПРЕДПРИЯТИИ

2.1. Краткая характеристика предприятия

2.2 Анализ управления запасами в розничном предприятии

2.3 Изучение спроса и определение планового объема закупки товаров розничным предприятием

ГЛАВА 3. СОВЕРШЕНСТВОВАНИЕ УПРАВЛЕНИЯ ЗАПАСАМИ НА ПРЕДПРИЯТИИ

**ЗАКЛЮЧЕНИЕ** 

СПИСОК ИСПОЛЬЗОВАННОЙ ЛИТЕРАТУРЫ ПРИЛОЖЕНИЯ

### *Тема: «Управление коммерческой деятельностью розничного торгового предприятия (наименование)»*

# ВВЕДЕНИЕ

ГЛАВА 1. ТЕОРЕТИЧЕСКИЕ И МЕТОДОЛОГИЧЕСКИЕ ОСНОВЫ КОММЕРЧЕСКОЙ ДЕЯТЕЛЬНОСТИ ТОРГОВОГО ПРЕДПРИЯТИЯ

- 1.1. Сущность, содержание и задачи коммерческой деятельности
- 1.2. Основы организации деятельности розничного торгового предприятия
- 1.3. Система управления коммерческой деятельностью торгового предприятия

ГЛАВА 2. ТЕХНИКО-ЭКОНОМИЧЕСКИЕ ПОКАЗАТЕЛИ ТОРГОВОГО ПРЕДПРИЯТИЯ

2.1. Характеристика розничного торгового предприятия (наименование)

2.2. Анализ показателей коммерческой деятельности предприятия

2.3. Формирование ассортимента и организация товароснабжения розничного торгового предприятия (наименование)

ГЛАВА 3. СОВЕРШЕНСТВОВАНИЕ УПРАВЛЕНИЯ КОММЕРЧЕСКОЙ ДЕЯТЕЛЬНОСТЬЮ ТОРГОВОГО ПРЕДПРИЯТИЯ ЗАКЛЮЧЕНИЕ СПИСОК ИСПОЛЬЗОВАННОЙ ЛИТЕРАТУРЫ ПРИЛОЖЕНИЯ

### *Тема: «Коммерческая деятельность в розничных торговых предприятиях»*

### ВВЕДЕНИЕ

ГЛАВА 1. КОММЕРЧЕСКАЯ ДЕЯТЕЛЬНОСТЬ В РОЗНИЧНЫХ ТОРГОВЫХ ПРЕДПРИЯТИЯХ

1.1. Понятие коммерческой деятельности и ее содержание в розничной торговле

1.2. Особенности коммерческой работы на розничном рынке

1.3. Задачи коммерческой деятельности на предприятиях розничной торговли на современном этапе

ГЛАВА 2. АНАЛИЗ СОСТОЯНИЯ КОММЕРЧЕСКОЙ ДЕЯТЕЛЬНОСТИ ПРЕДПРИЯТИЯ (на примере предприятия)

2.1. Характеристика предприятия и анализ показателей оценки эффективности коммерческой деятельности

2.2. Формирование ассортимента товаров и управление товарными запасами 2.3. Анализ закупочная деятельность на предприятии

ГЛАВА 3. ПУТИ УЛУЧШЕНИЯ КОММЕРЧЕСКОЙ ДЕЯТЕЛЬНОСТИ ПРЕДПРИЯТИЯ

ЗАКЛЮЧЕНИЕ

<span id="page-22-0"></span>СПИСОК ИСПОЛЬЗОВАННОЙ ЛИТЕРАТУРЫ ПРИЛОЖЕНИЯ

### Форма задания и календарного плана выполнения выпускной квалификационной работы

### ГАОУ ВО «Дагестанский государственный университет народного хозяйства» Бизнес-колледж Кафедра «Маркетинг и коммерция» Специальность 38.02.04 Коммерция (по отраслям)

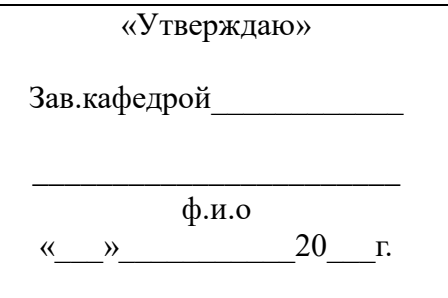

### **ЗАДАНИЕ** НА ВЫПУСКНУЮ КВАЛИФИКАЦИОННУЮ РАБОТУ

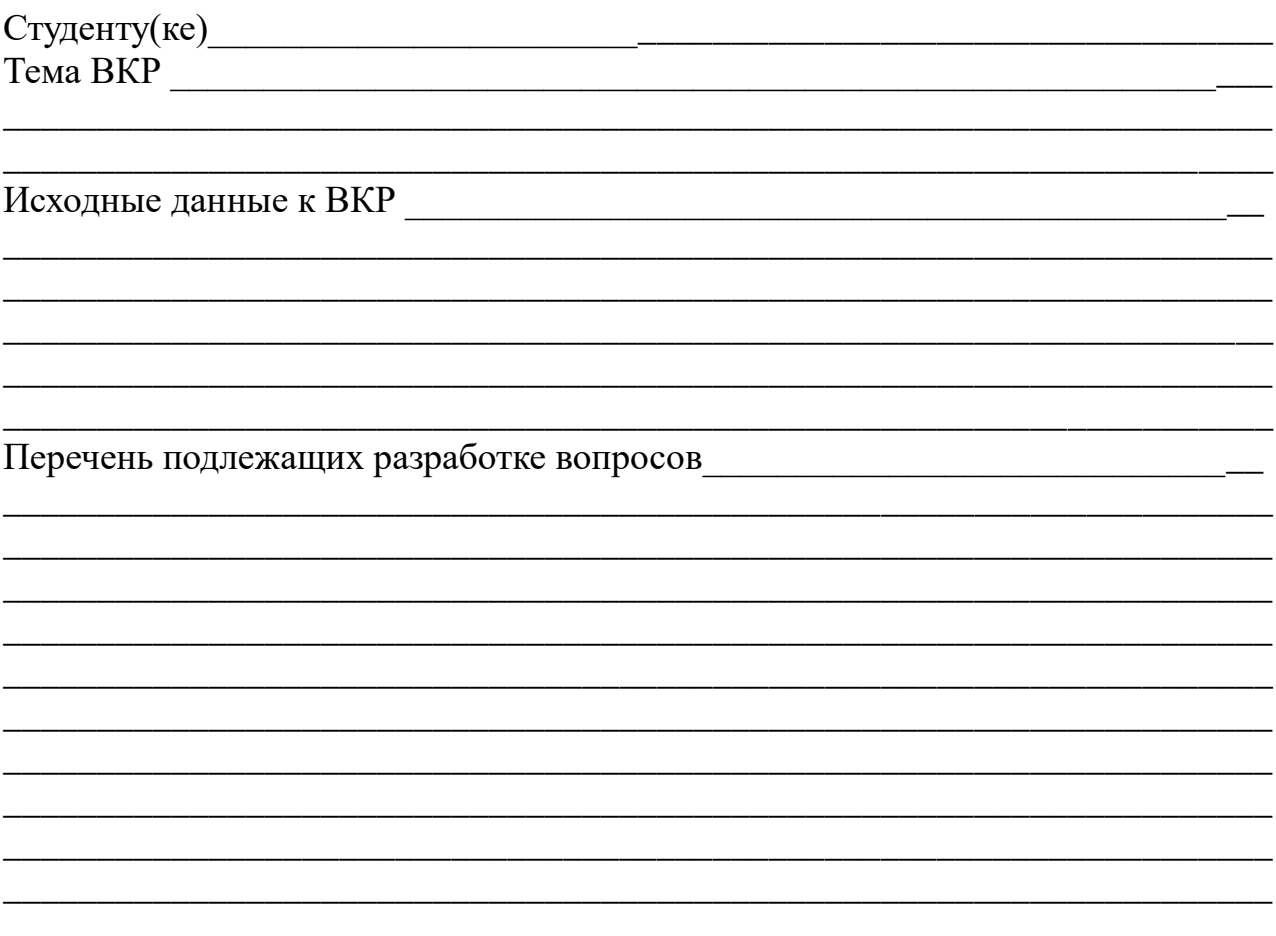

# КАЛЕНДАРНЫЙ ГРАФИК ВЫПОЛНЕНИЯ ВКР

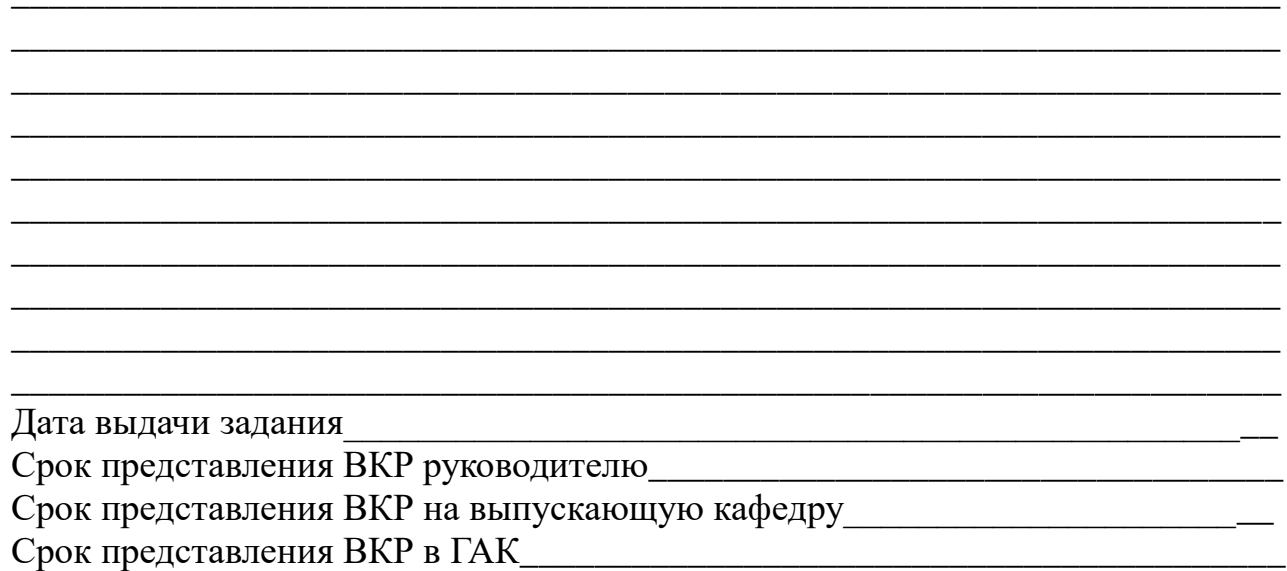

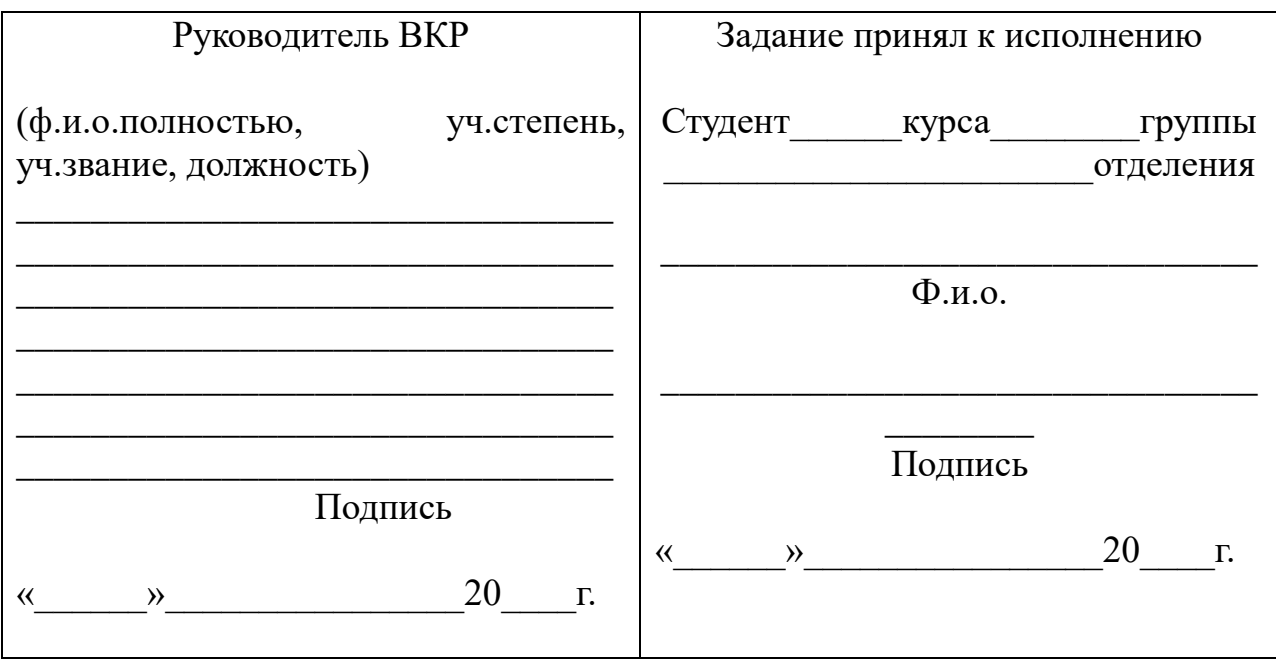

<span id="page-25-0"></span>Пример оформления титульного листа выпускной квалификационной работы

#### **ГАОУ ВО «Дагестанский государственный университет народного хозяйства»**

Бизнес колледж Кафедра «Маркетинг и коммерция» Очное отделение Специальность 38.02.04 Коммерция (по отраслям)

### **ВЫПУСКНАЯ КВАЛИФИКАЦИОННАЯ РАБОТА**

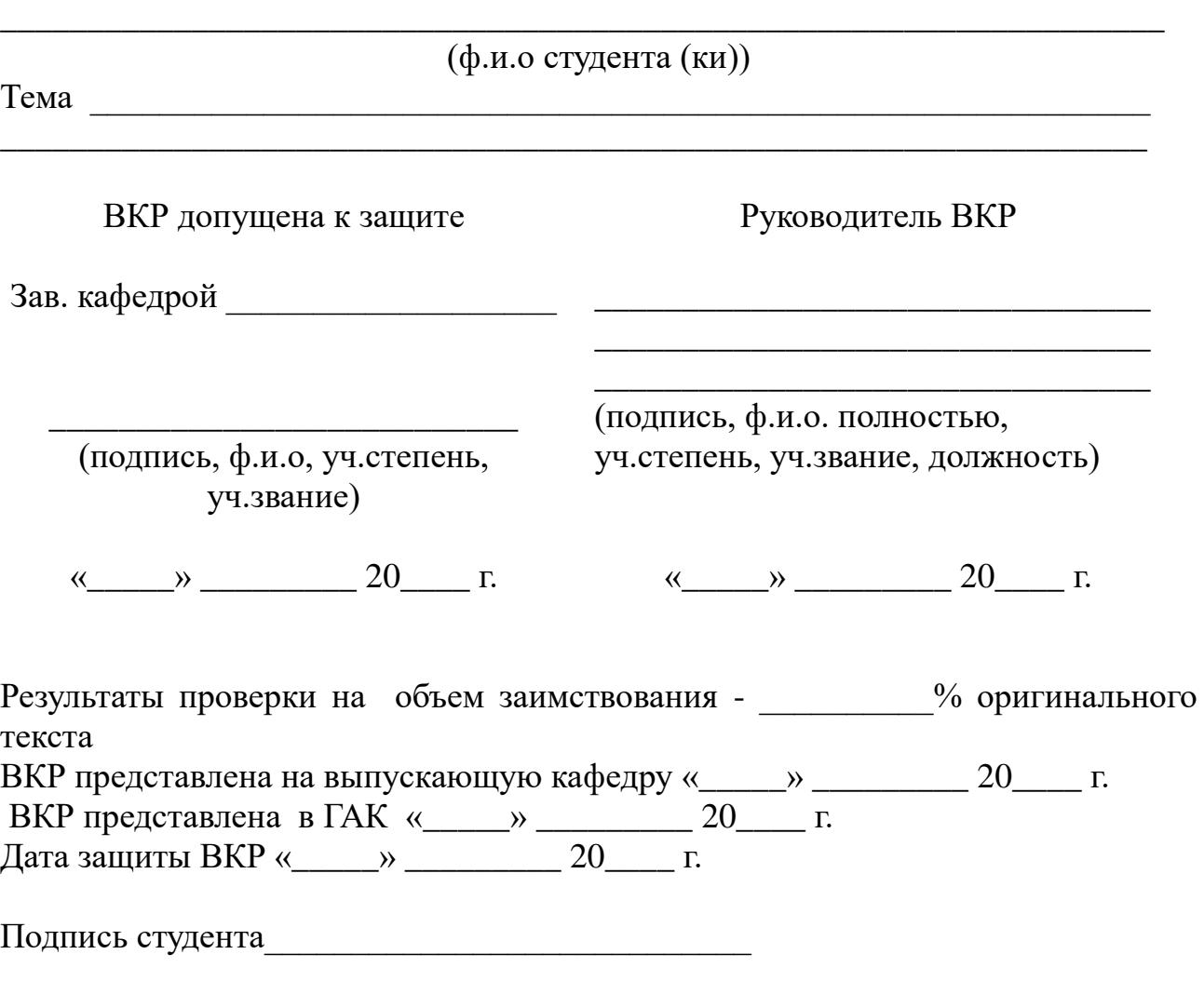

Махачкала –  $20$ <sub>\_\_\_</sub> г.

<span id="page-26-0"></span>Форма отзыва на выпускную квалификационную работу студента

#### **ГАОУ ВО «Дагестанский государственный университет народного хозяйства»**

#### **Бизнес-колледж**

#### **Кафедра «Маркетинг и коммерция»**

**Очная форма обучения**

**Специальность СПО 38.02.04 Коммерция (по отраслям)**

### **ОТЗЫВ РУКОВОДИТЕЛЯ О РАБОТЕ ОБУЧАЮЩЕГОСЯ В ПЕРИОД ПОДГОТОВКИ ВЫПУСКНОЙ КВАЛИФИКАЦИОННОЙ РАБОТЫ**

**Хурялова Патимат Айгумовна**

#### **ТЕМА: «ОСНОВНЫЕ НАПРАВЛЕНИЯ РАЗВИТИЯ КОММЕРЧЕСКОЙ ДЕЯТЕЛЬНОСТИ ТОРГОВОГО ПРЕДПРИЯТИЯ»**

**Актуальность, практическая значимость и новизна выпускной квалификационной работы.** \_\_\_\_\_\_\_\_\_\_\_\_\_\_\_\_\_\_\_\_\_\_\_\_\_\_\_\_\_\_\_\_\_\_\_\_\_\_\_\_\_

\_\_\_\_\_\_\_\_\_\_\_\_\_\_\_\_\_\_\_\_\_\_\_\_\_\_\_\_\_\_\_\_\_\_\_\_\_\_\_\_\_\_\_\_\_\_\_\_\_\_\_\_\_\_\_\_\_\_\_\_\_\_\_\_\_\_\_\_ \_\_\_\_\_\_\_\_\_\_\_\_\_\_\_\_\_\_\_\_\_\_\_\_\_\_\_\_\_\_\_\_\_\_\_\_\_\_\_\_\_\_\_\_\_\_\_\_\_\_\_\_\_\_\_\_\_\_\_\_\_\_\_\_\_\_\_\_ \_\_\_\_\_\_\_\_\_\_\_\_\_\_\_\_\_\_\_\_\_\_\_\_\_\_\_\_\_\_\_\_\_\_\_\_\_\_\_\_\_\_\_\_\_\_\_\_\_\_\_\_\_\_\_\_\_\_\_\_\_\_\_\_\_\_\_\_

\_\_\_\_\_\_\_\_\_\_\_\_\_\_\_\_\_\_\_\_\_\_\_\_\_\_\_\_\_\_\_\_\_\_\_\_\_\_\_\_\_\_\_\_\_\_\_\_\_\_\_\_\_\_\_\_\_\_\_\_\_\_\_\_

\_\_\_\_\_\_\_\_\_\_\_\_\_\_\_\_\_\_\_\_\_\_\_\_\_\_\_\_\_\_\_\_\_\_\_\_\_\_\_\_\_\_\_\_\_\_\_\_\_\_\_\_\_\_\_\_\_\_\_\_\_\_\_\_

\_\_\_\_\_\_\_\_\_\_\_\_\_\_\_\_\_\_\_\_\_\_\_\_\_\_\_\_\_\_\_\_\_\_\_\_\_\_\_\_\_\_\_\_\_\_\_\_\_\_\_\_\_\_\_\_\_\_\_\_\_\_\_\_

**Соответствие структуры и содержания выпускной квалификационной работы выданному заданию и теме.** \_\_\_\_\_\_\_\_\_\_\_\_\_\_\_\_\_

\_\_\_\_\_\_\_\_\_\_\_\_\_\_\_\_\_\_\_\_\_\_\_\_\_\_\_\_\_\_\_\_\_\_\_\_\_\_\_\_\_\_\_\_\_\_\_\_\_\_\_\_\_\_\_\_\_\_\_\_\_\_\_\_\_\_\_\_ \_\_\_\_\_\_\_\_\_\_\_\_\_\_\_\_\_\_\_\_\_\_\_\_\_\_\_\_\_\_\_\_\_\_\_\_\_\_\_\_\_\_\_\_\_\_\_\_\_\_\_\_\_\_\_\_\_\_\_\_\_\_\_\_\_\_\_\_ \_\_\_\_\_\_\_\_\_\_\_\_\_\_\_\_\_\_\_\_\_\_\_\_\_\_\_\_\_\_\_\_\_\_\_\_\_\_\_\_\_\_\_\_\_\_\_\_\_\_\_\_\_\_\_\_\_\_\_\_\_\_\_\_\_\_\_\_

**Уровень, полнота и качество поэтапной разработки обучающимся темы.** \_\_\_\_\_\_\_\_\_\_\_\_\_\_\_\_\_\_\_\_\_\_\_\_\_\_\_\_\_\_\_\_\_\_\_\_\_\_\_\_\_\_\_\_\_\_\_\_\_\_\_\_\_\_\_\_\_\_

\_\_\_\_\_\_\_\_\_\_\_\_\_\_\_\_\_\_\_\_\_\_\_\_\_\_\_\_\_\_\_\_\_\_\_\_\_\_\_\_\_\_\_\_\_\_\_\_\_\_\_\_\_\_\_\_\_\_\_\_\_\_\_\_\_\_\_\_ \_\_\_\_\_\_\_\_\_\_\_\_\_\_\_\_\_\_\_\_\_\_\_\_\_\_\_\_\_\_\_\_\_\_\_\_\_\_\_\_\_\_\_\_\_\_\_\_\_\_\_\_\_\_\_\_\_\_\_\_\_\_\_\_\_\_\_\_ \_\_\_\_\_\_\_\_\_\_\_\_\_\_\_\_\_\_\_\_\_\_\_\_\_\_\_\_\_\_\_\_\_\_\_\_\_\_\_\_\_\_\_\_\_\_\_\_\_\_\_\_\_\_\_\_\_\_\_\_\_\_\_\_\_\_\_\_ Логическая последовательность изложения материала. \_\_\_\_\_\_\_\_\_\_\_\_\_

Умение собирать, обрабатывать и анализировать полученные результаты, обобщать, делать выводы.

Качество предоставления результатов и оформления выпускной квалификационной работы. При политический подроботков по последний по при политический посто

Степень самостоятельности обучающегося в процессе выполнения 

Достоинства работы обучающегося в период подготовки выпускной квалификационной работы, замечания (при наличии). \_\_\_\_\_\_\_\_\_\_\_\_\_\_\_\_\_\_\_\_\_\_\_\_\_\_\_\_\_\_\_

Рекомендации по дальнейшему использованию результатов выпускной квалификационной работы: их опубликование, возможное внедрение в образовательный / производственный процесс. \_\_\_\_\_\_\_\_\_\_\_\_\_

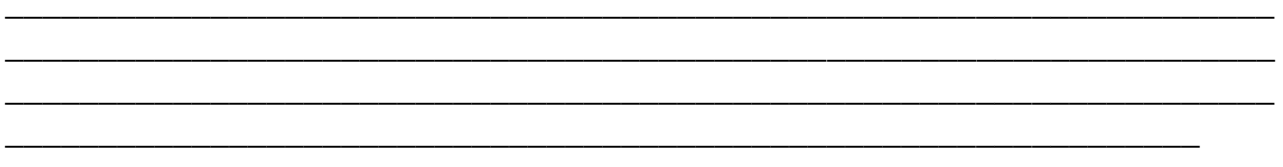

Результаты проверки на объем заимствования - \_\_\_% оригинального текста.

Выводы, общая оценка и рекомендации: представленная выпускная квалификационная работа соответствует требованиям к выпускным квалификационным работам, изложенным в Программе государственной итоговой аттестации для специальности СПО 38.02.04 Коммерция (по отраслям), и в Порядке проведения государственной итоговой аттестации по образовательным программам среднего профессионального образования – программам подготовки специалиста среднего звена, реализуемым в Дагестанском государственном университете народного хозяйства, оценивается на « полета полезные материальное началости и допускается к защите на заседании Государственной экзаменационной комиссии. Поставил поставки

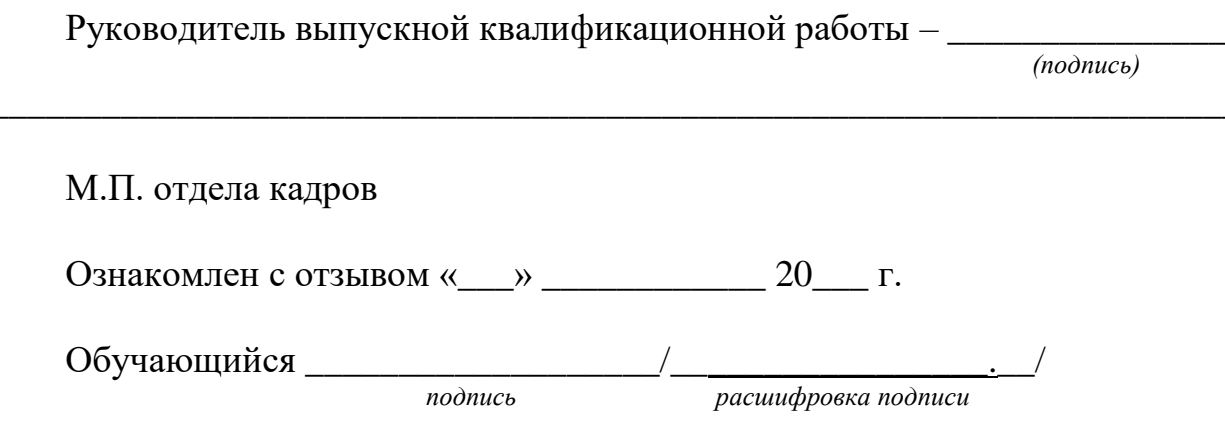

Пример оформления оглавления

# **ОГЛАВЛЕНИЕ**

<span id="page-29-0"></span>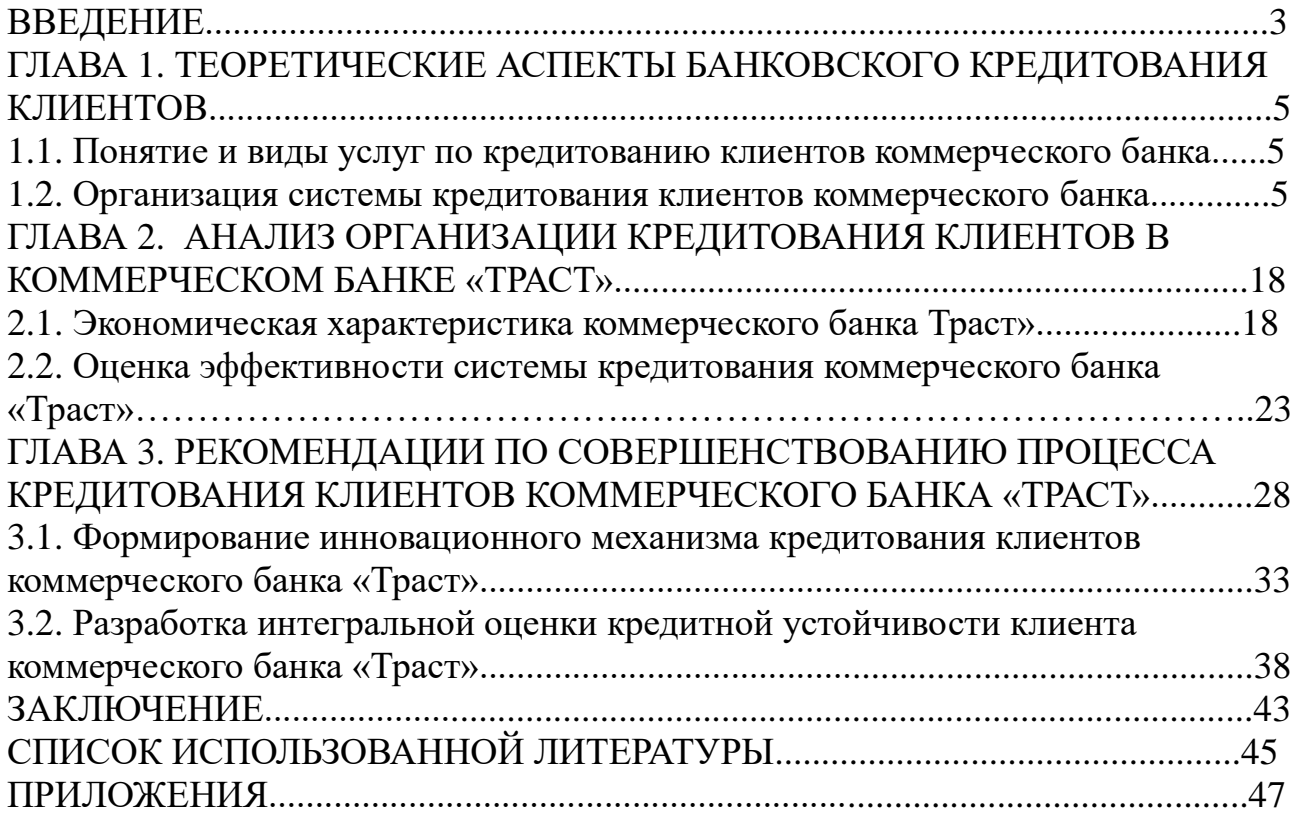

<span id="page-30-0"></span>Пример оформления листа «СПИСОКА ИСПОЛЬЗОВАННОЙ ЛИТЕРАТУРЫ»

### **СПИСОК ИСПОЛЬЗОВАННОЙ ЛИТЕРАТУРЫ** *Нормативно-правовая литература*

1. Гражданский кодекс Российской Федерации. Часть первая, вторая и третья

2. Положения Банка России № 303-П от 25.04.2007г. «О системе валовых расчетов в режиме реального времени Банка России»

### *Учебно-методическая литература*

3. Балабанов И.Т. Основы финансового менеджмента банка — М.: Финансы и статистика,2007

4. Экономика банковского сектора: Учебник для вузов / А.С.Булатов,

И.И.Большакова, В.ВВиноградов; Под ред. А.С.Булатов. - М.: Юристь,2009

5. Анализ кредитоспособности заемщика / И.Т.Балабанов, В.Н.Степанов,

Е.В.Эйшбиц //Бухгалтерский учет. -2006. - №3. -с.30-34.

6. Инвестиционный банк: скромное обаяние крупной буржуазии /

Д.Гришанков, С.Локоткова, Д.Сиваков и др. // Эксперт. -2008. - №14. -с.40-52.

7. Eckhouse R.H.Eckhouse, H.R.Morris. - New York, 199. -491р.

Пример оформления рисунка

<span id="page-31-0"></span>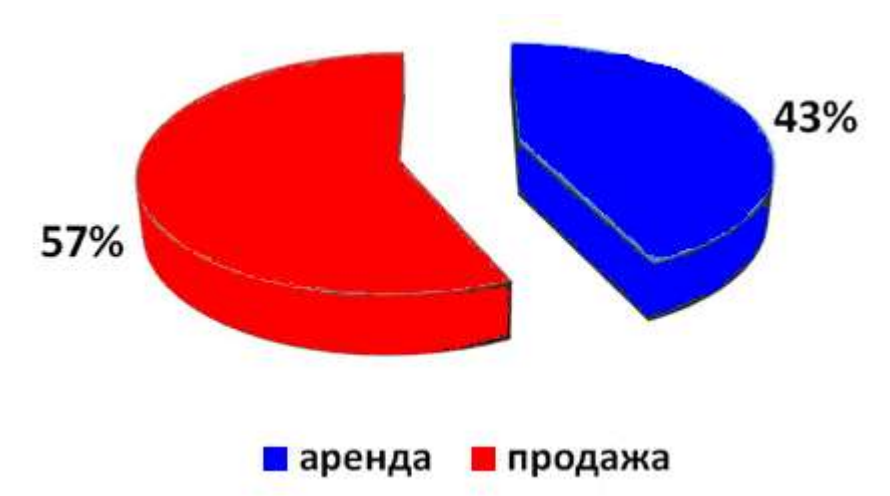

Рисунок 1 - Объем предложений на рынке недвижимости города Бирска

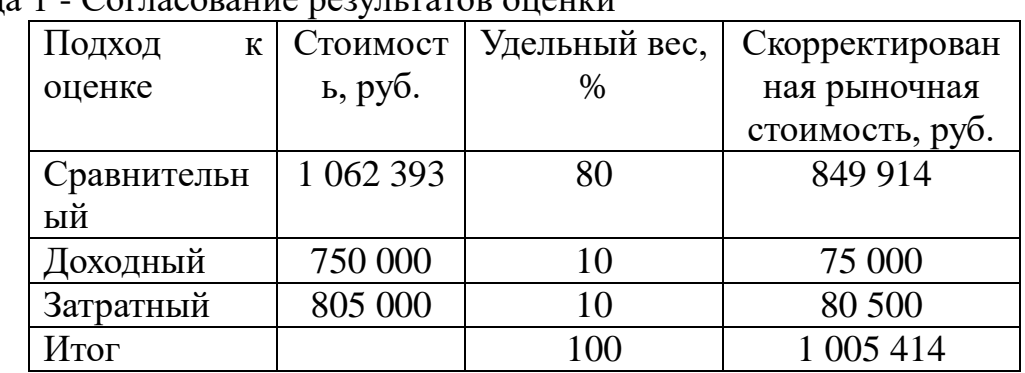

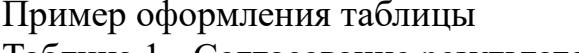

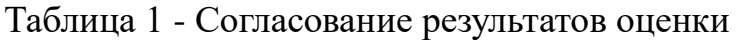